# **BI in Azure one year live**

Alexander Klein Twitter: @SQL\_Alex SQLSaturday #865 - Rheinland 25.05.2019 SQLSaturday #880 - Munich 19.10.2019

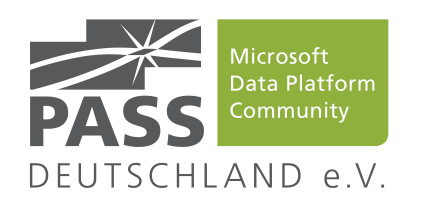

SQLSATURDAY **\*PASS** 

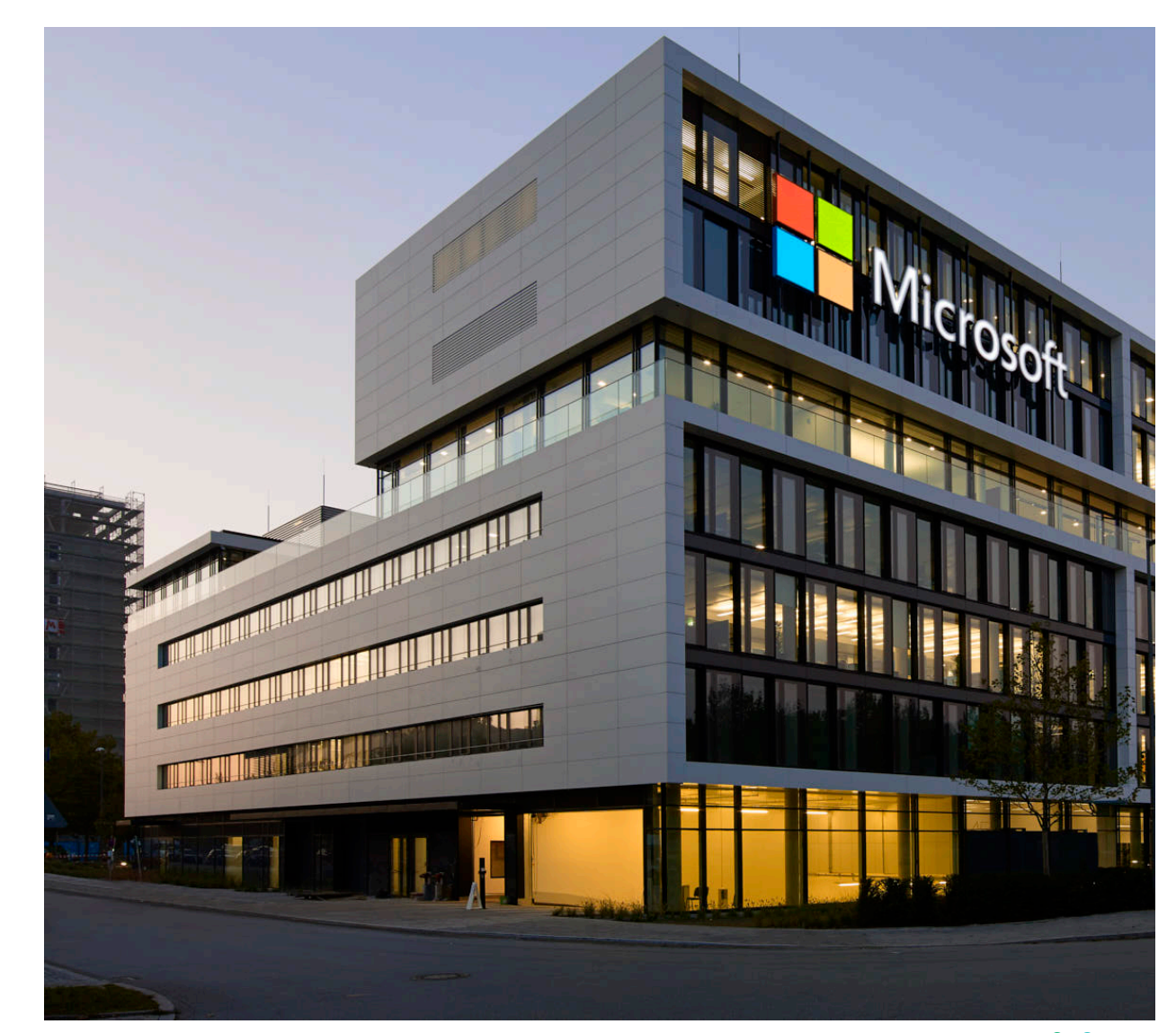

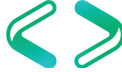

# Who am I?

Independent BI Consultant > 15 years experience of SQL Server Focus on Microsoft BI Stack & Azure & AI

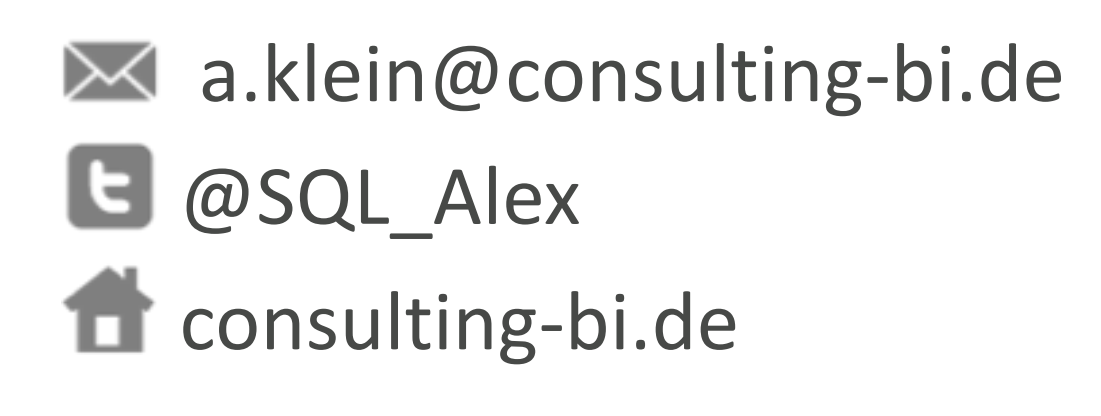

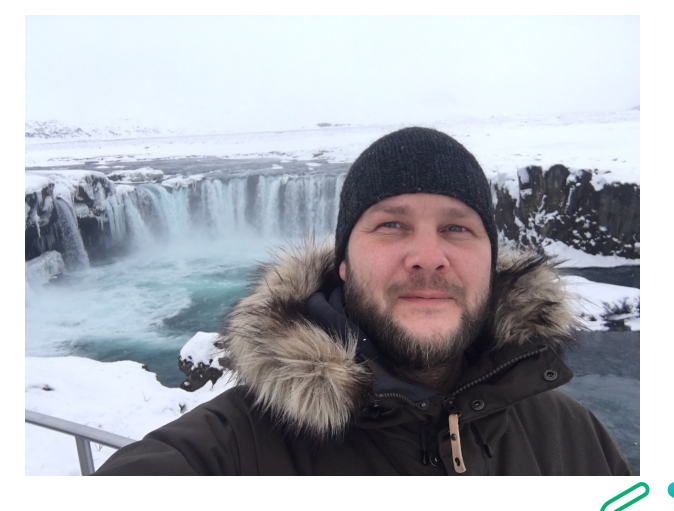

# Next 60 Minutes

- BI ?
- Goal
- Toolbox
- How to
- Conclusion

### Some theory first: "Modern" Data Warehouse

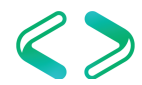

# What is a Data Warehouse?

- Central component of Business Intelligence
- Stores data from different data sources
- Stores actual and historical data
- Offers an intuitively understandable data model
- Optimized for read performance
- Distinction between narrow definition of "Data Warehouse" as a data model/store and "Data Warehouse" as a system, containing also the ETL process and the data dictionary in a broader context

# Different approaches

- Kimball (Dimensional approach)
	- Requirement-driven bottom-up approach
	- Start by identifying business needs and create data model as combination of data marts
	- Then try to identify data needed to answer those questions and transform into data model
	- Complexity lies in ETL process and effort caused by change requests to the data model
- Inmon (Normalized approach)
	- Data-driven top-down approach
	- Design data model from existing data
	- Business logic needed to find ways to answer business questions
	- Complexity lies in complexity of data extraction  $\rightarrow$  Data Marts should be created
- Data Vault (Hub and spoke approach)
	- Stores every version of every piece of data
	- Designed to include every change in the data model
	- Complexity lies in massive growth and complexity of data extraction  $\rightarrow$  Data Marts should be created

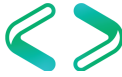

# Important keywords

- Subject-oriented
	- to facilitate support of decision making processes
- Integrated
	- Removal of inconsistencies between data from different sources
- Time-variant
	- Long time horizon
- Nonvolatile
	- No creation, updates or deletion of data
- Summarized
	- Aggregations at different levels

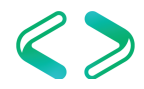

# Traditional business analytics process

- 1. Start with end-user requirements to identify desired reports and analysis
- 2. Define corresponding database schema and queries
- 3. Identify the required data sources
- 4. Create a Extract-Transform-Load (ETL) pipeline to extract required data (curation) and transform it to target schema ('*schema-onwrite'*)

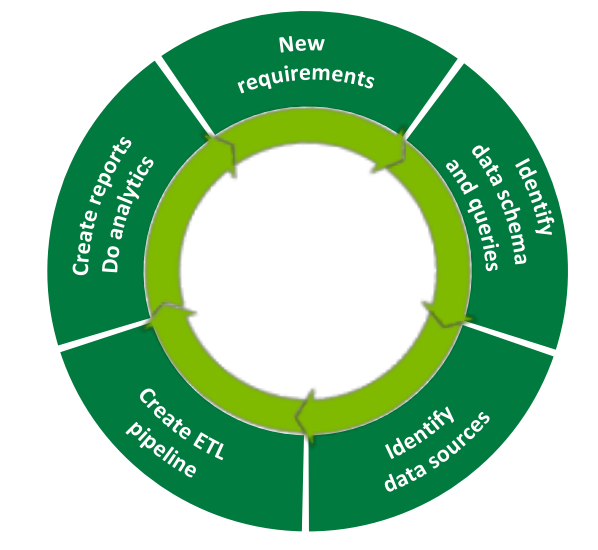

5. Create reports. Analyze data

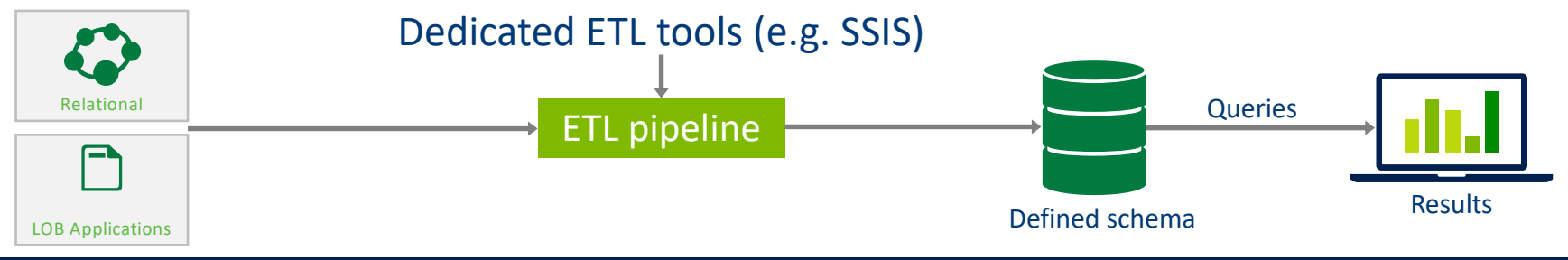

All data not immediately required is discarded or archived

### Why do we need "Modern"?

- Requirements for BI processes are changing
	- Integration of massively increasing amounts of data
	- Increasing velocity in addition
	- Variety of data is changing
		- Past: Structured data
		- Today: Structured, Unstructured, Semi-structured

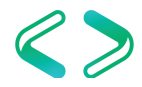

### New big data thinking: All data has value

- All data has potential value  $\bigstar$
- Data hoarding  $\bigstar$
- No defined schema—stored in native format
- Schema is imposed and transformations are done at query time *(schema-on-read).*   $\bigstar$
- $\rightarrow$  Apps and users interpret the data as they see fit

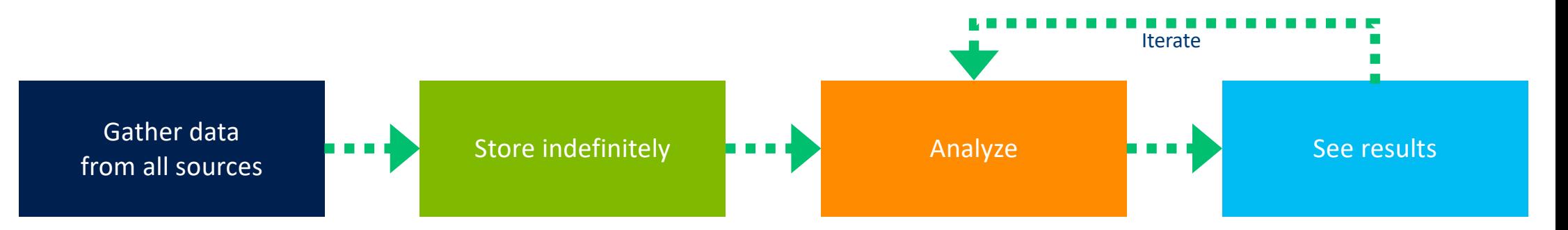

### Corporate BI: Transformative data architecture

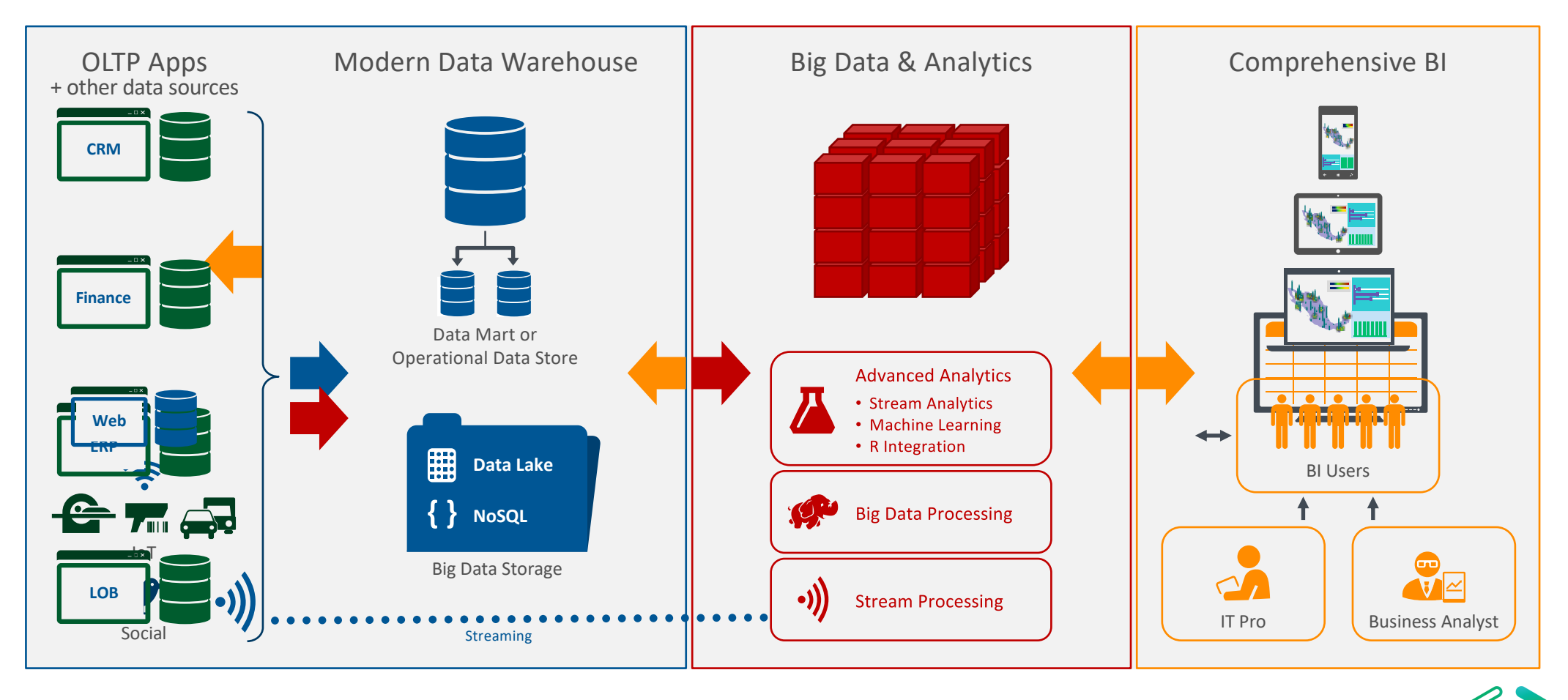

# On Prime (classic)

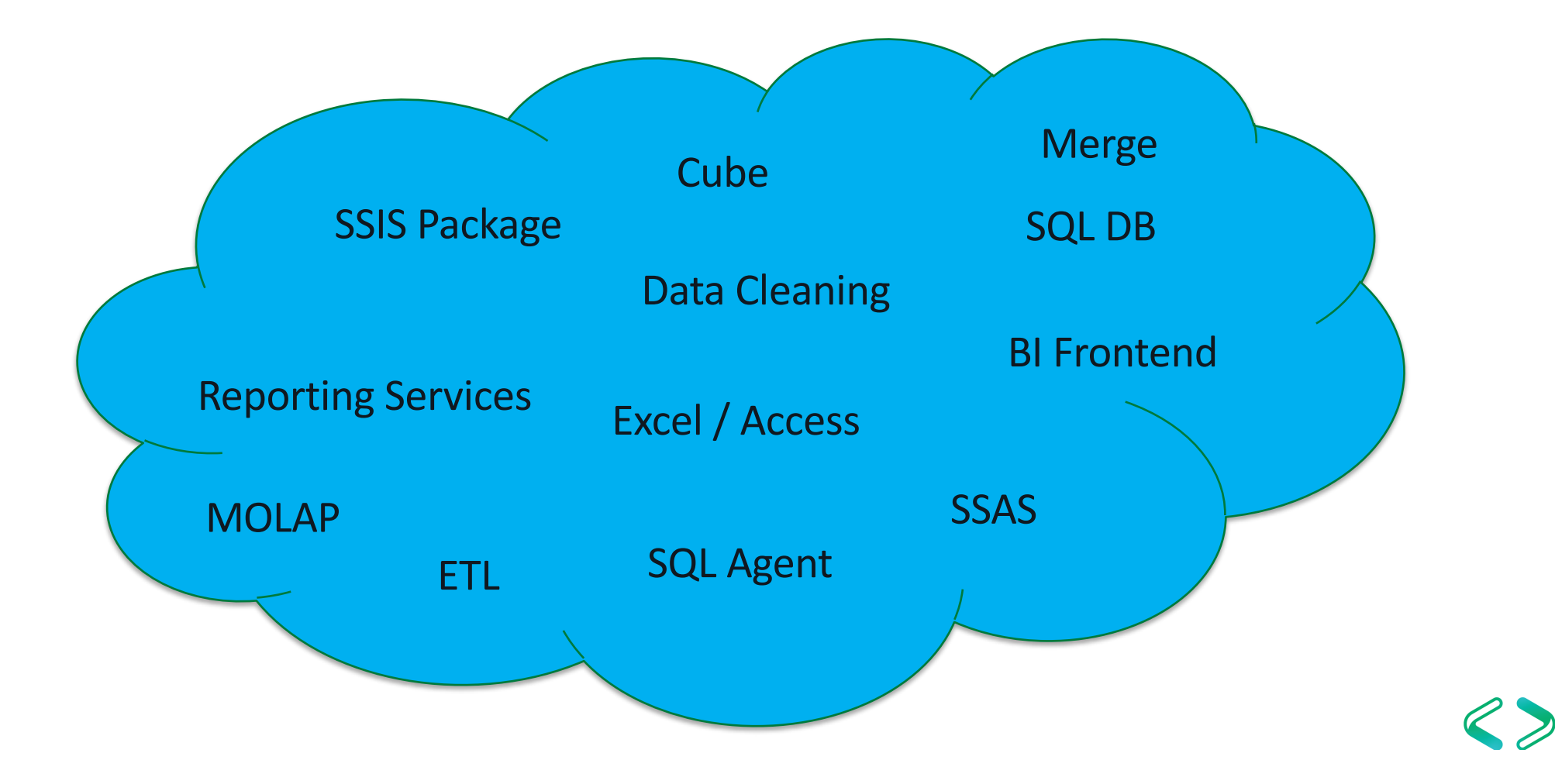

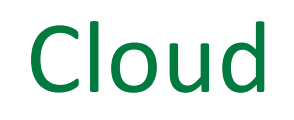

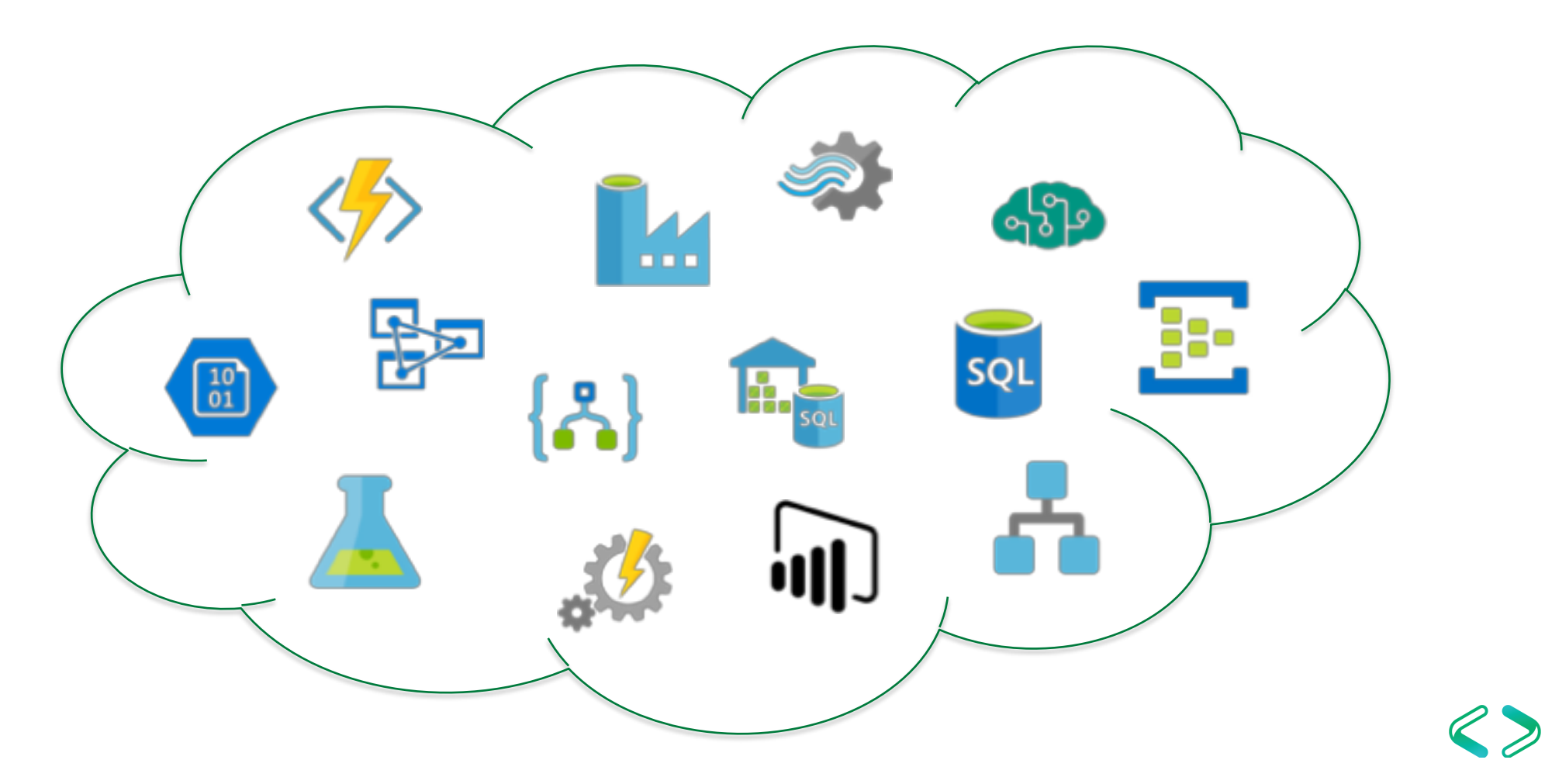

# Goal

- Consolidation of Systems
- New IT System (Azure)
- Proses reengineering
- Paperless
- "Digitalisierung"

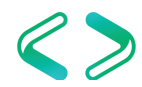

### Toolbox BI in Azure – Example by Andre Essing

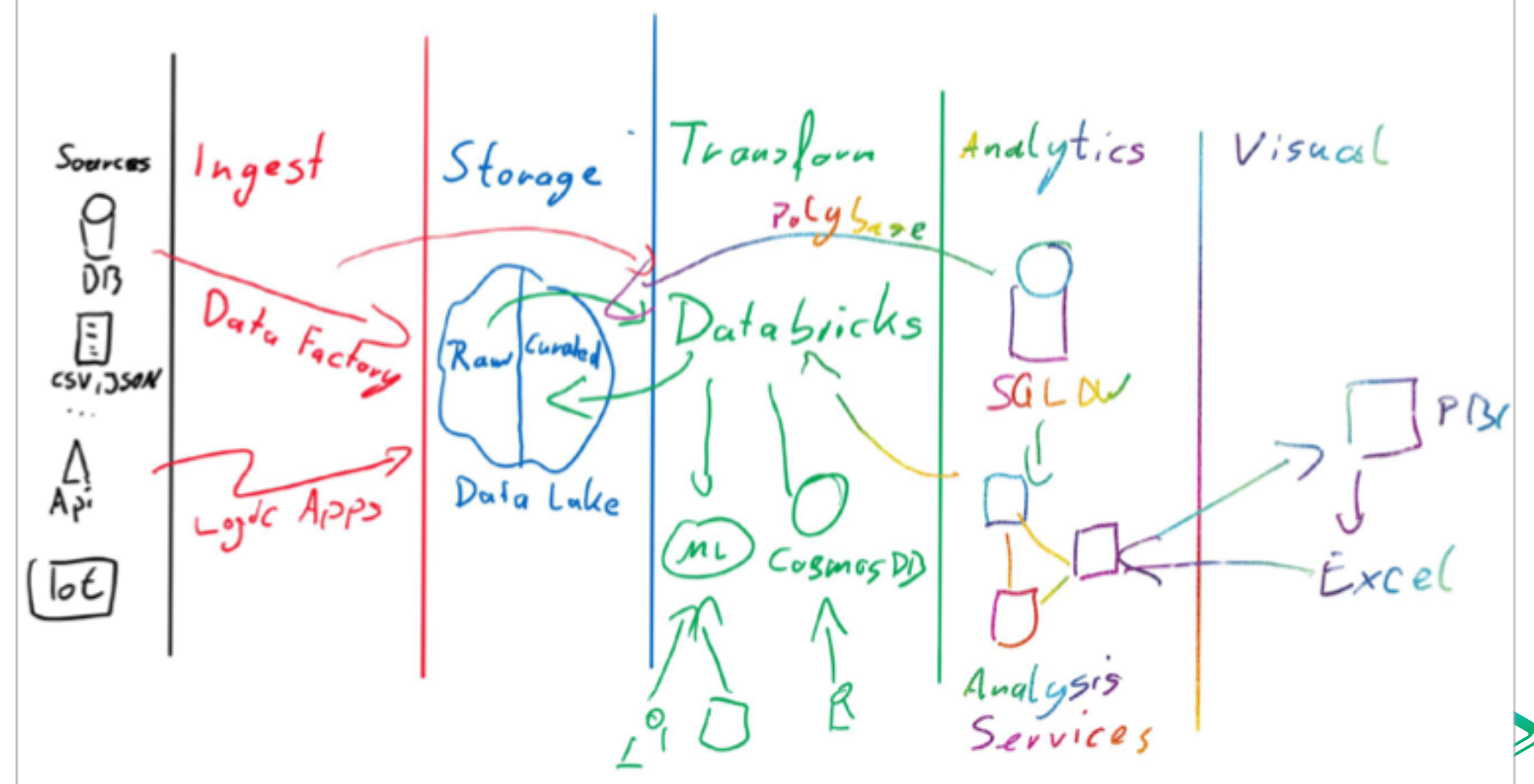

# Toolbox BI in Azure

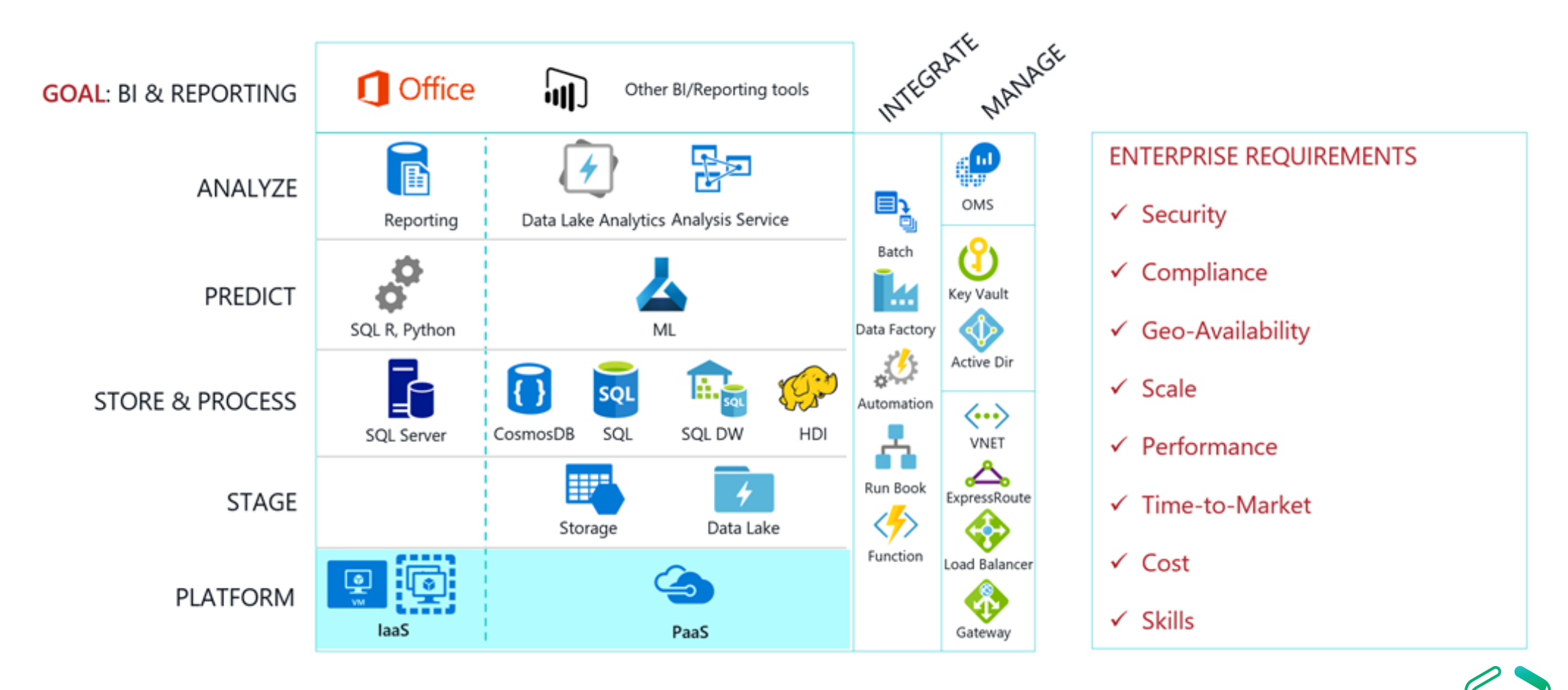

https://azure.microsoft.com/de-de/blog/technical-reference-implementation-for-enterprise-bi-and-reporting/

# Toolbox

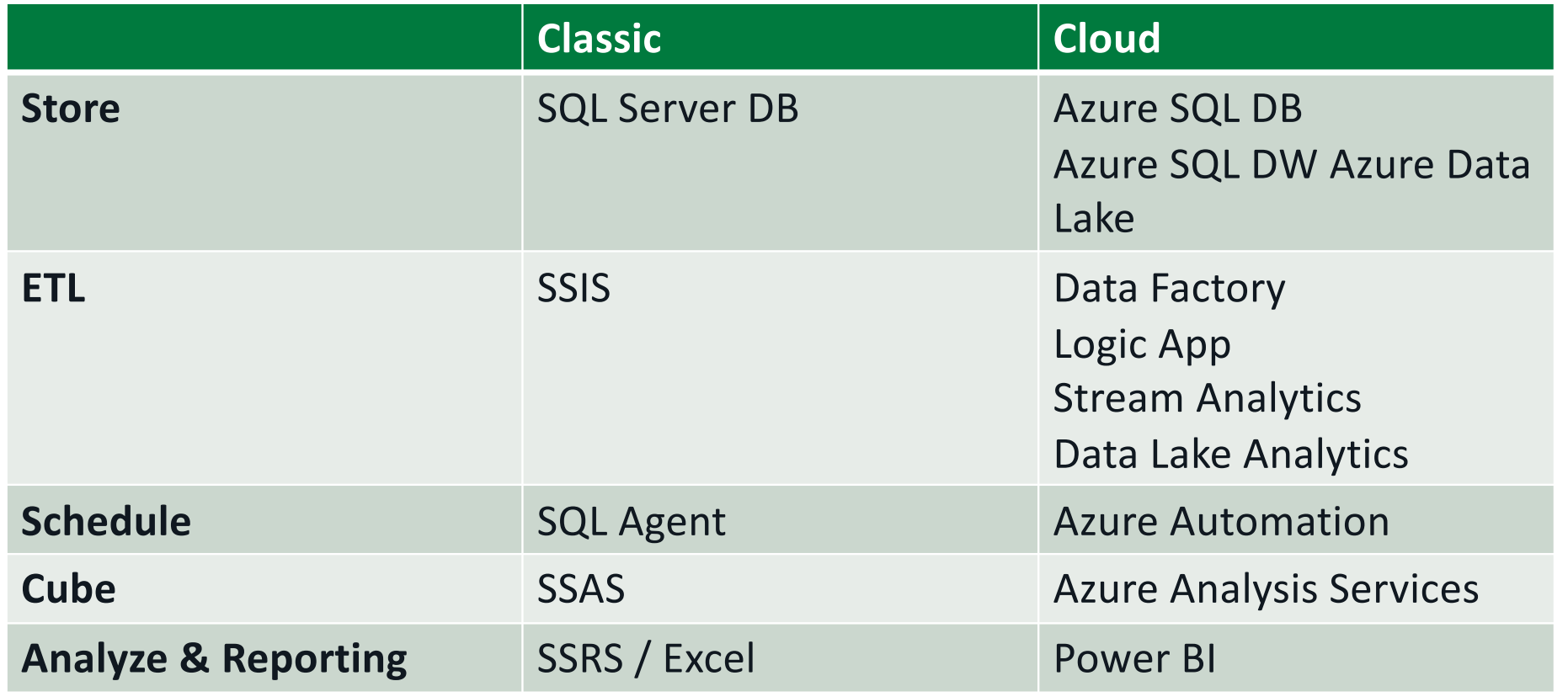

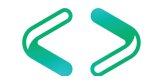

# ETL - Azure Logic App

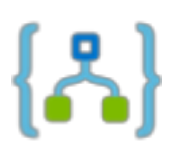

# iPaaS (integration Platform as a Service)

Workflow

**Connectors** 

**Trigger** 

Actions

Enterprise Integration Pack

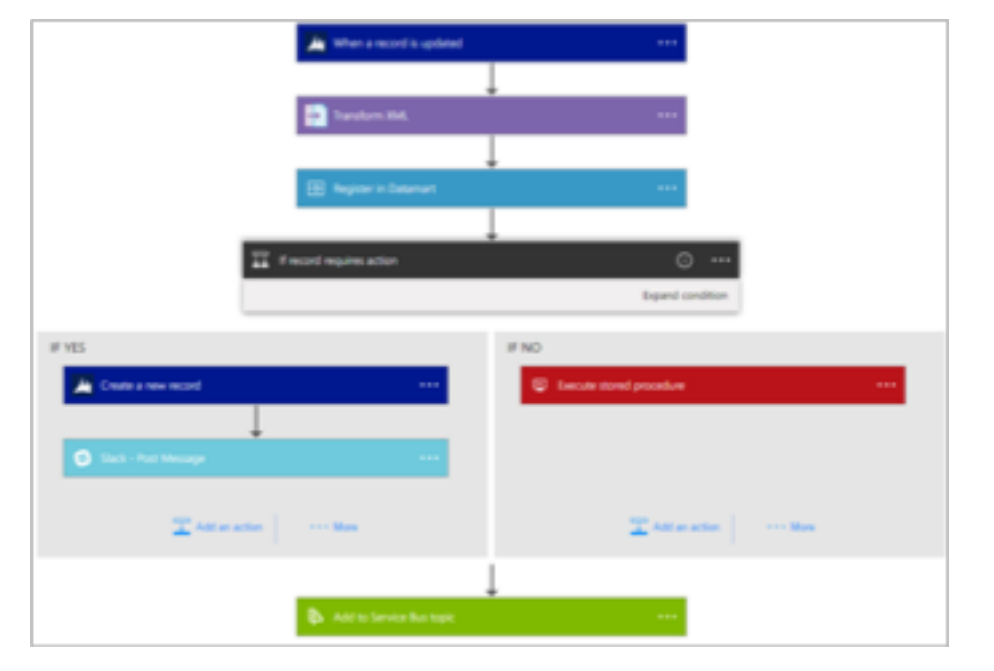

# ETL - Azure Data Factory (ADF)

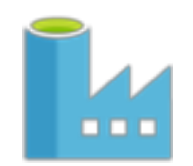

Cloud-based data integration service that allows you to create data-driven workflows in the cloud for orchestrating and automating data movement and data transformation.

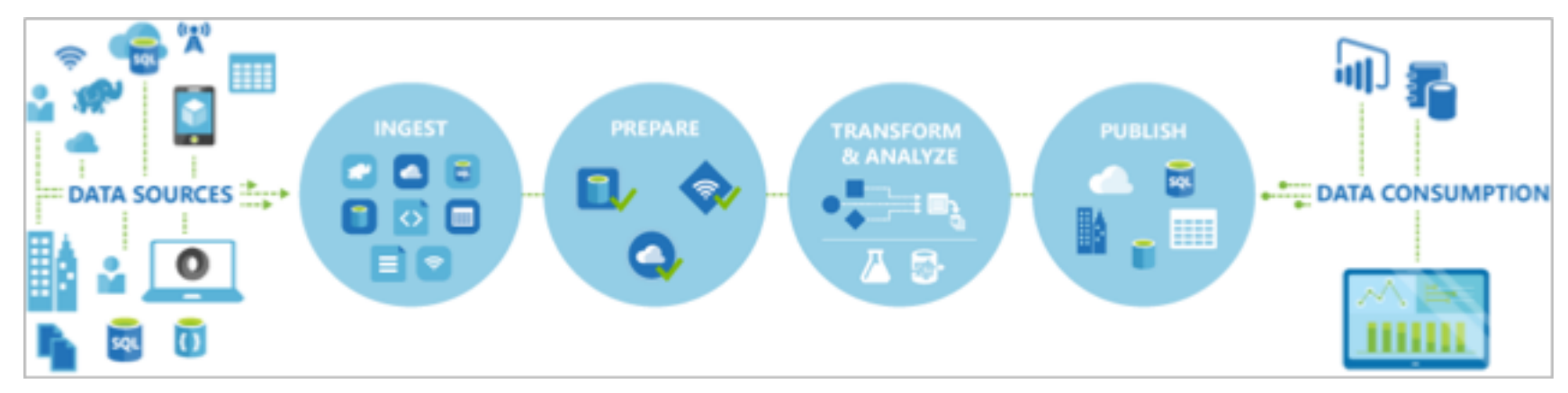

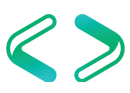

# ETL - Azure Data Factory (ADF)

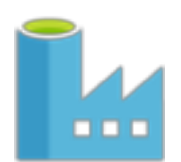

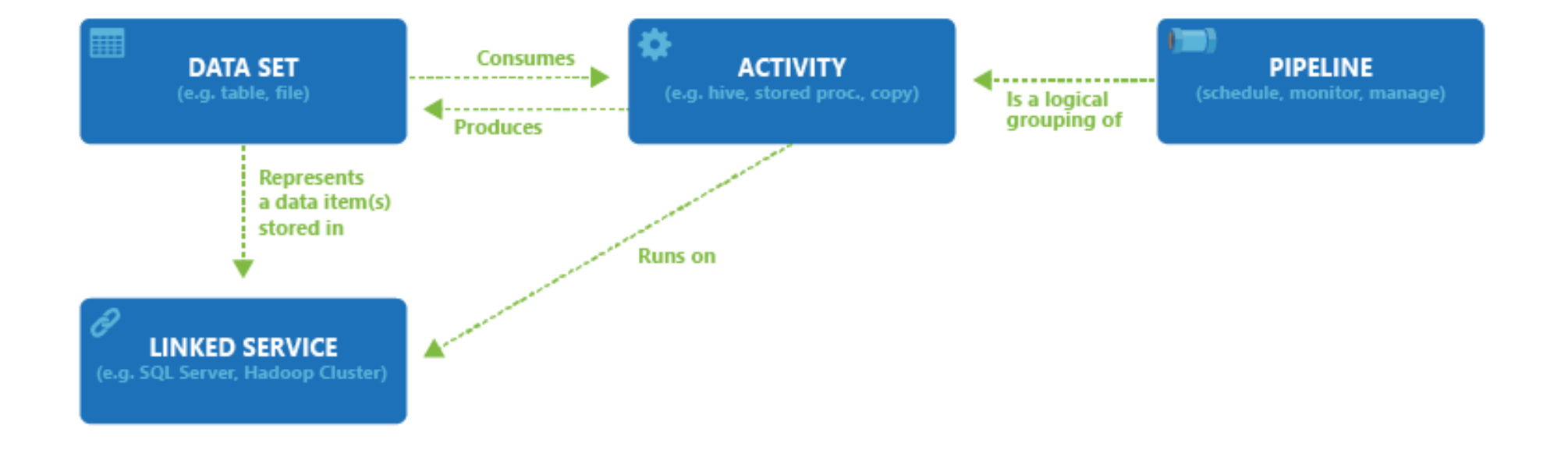

### ETL - Azure Data Lake (ADL)

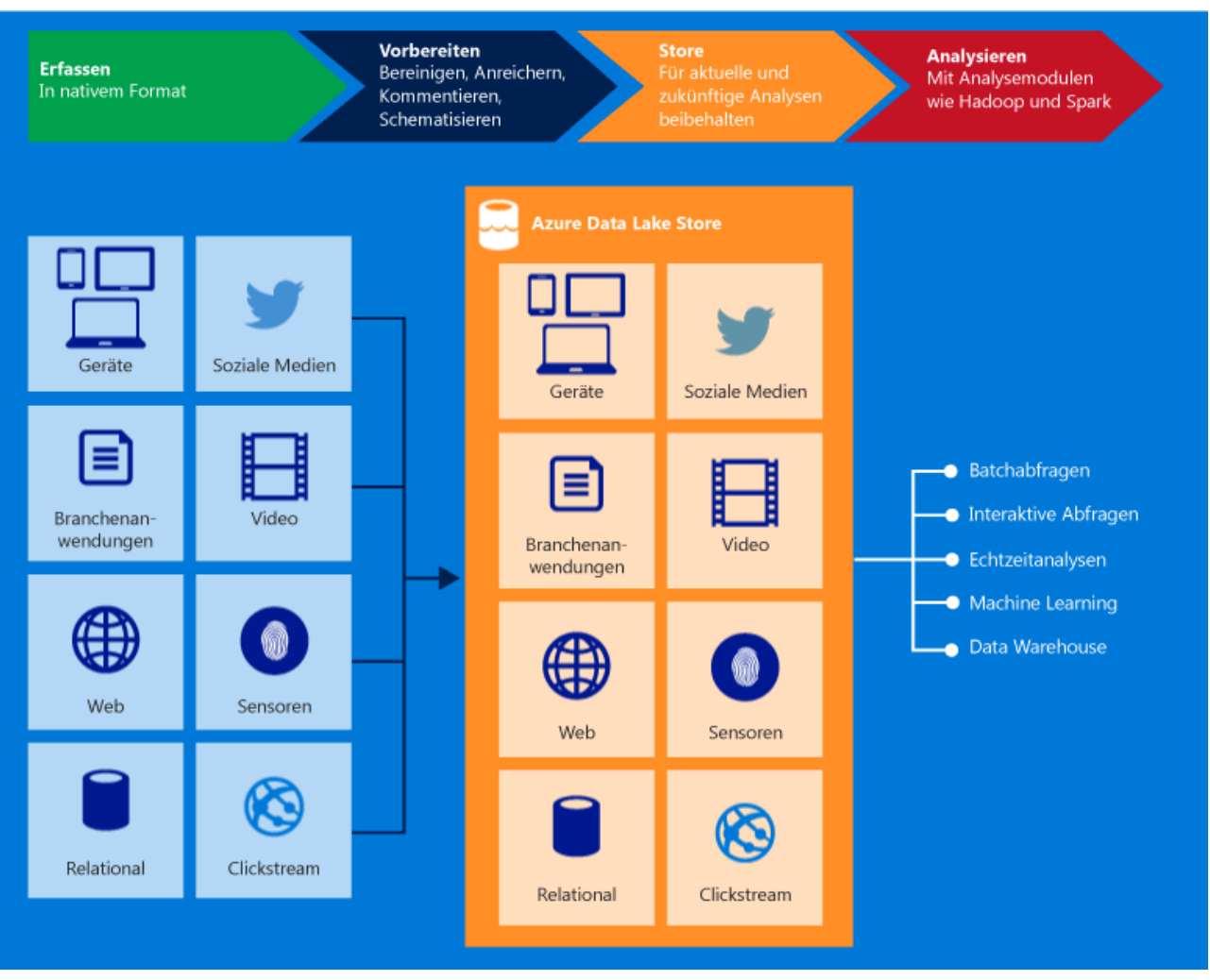

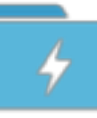

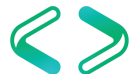

# ETL - Azure Stream Analytics (ASA)

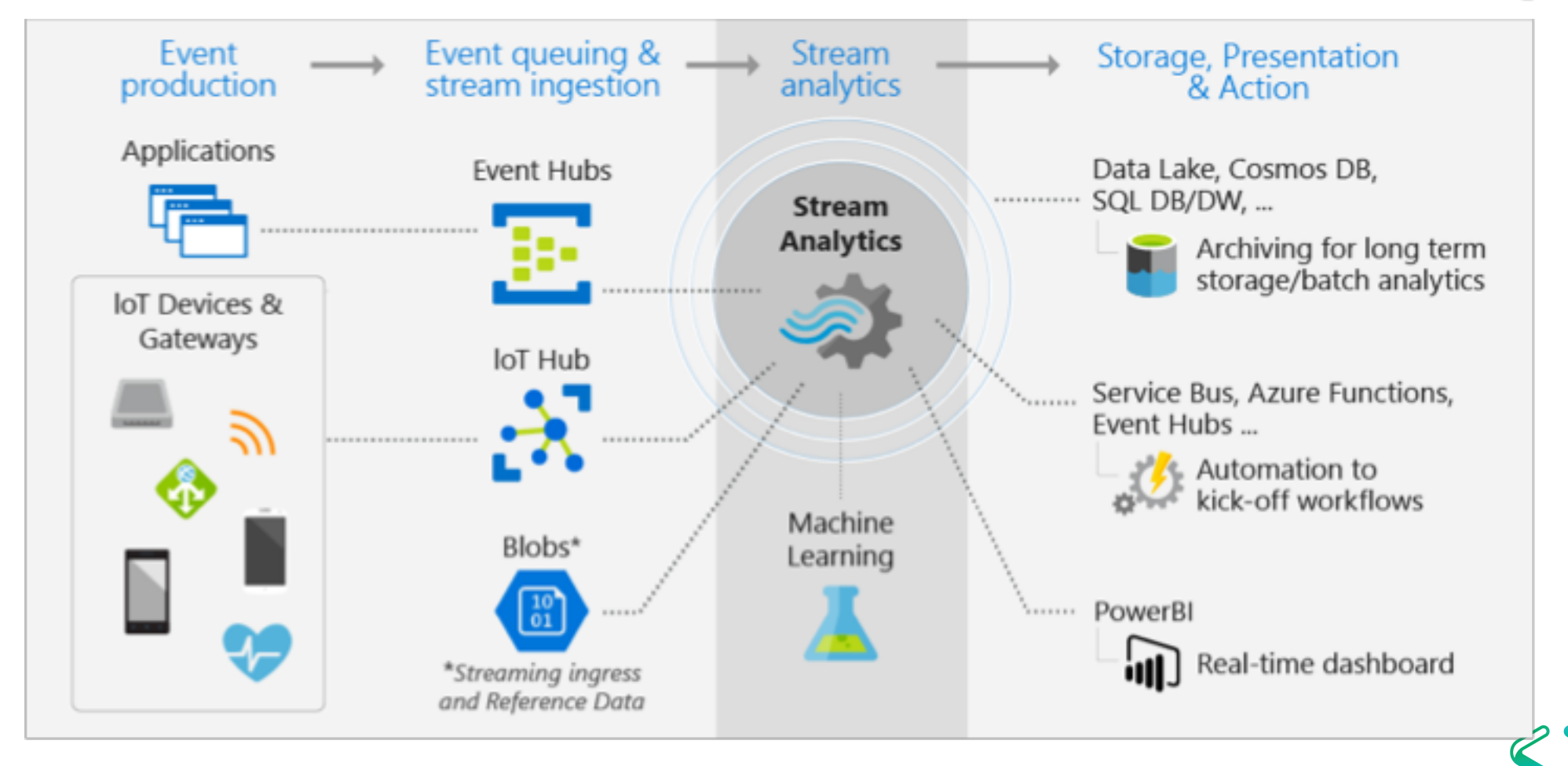

https://docs.microsoft.com/en-in/azure/stream-analytics/stream-analytics-introduction

# ETL - Azure Function

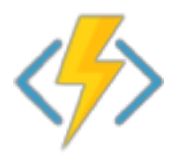

Azure Functions is a solution for easily running small pieces of code, or "functions," in the cloud. You can write just the code you need for the problem at hand, without worrying about a whole application or the infrastructure to run it.

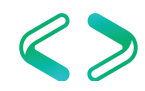

# Azure Automation

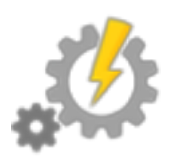

Azure Automation is a software as a service (SaaS) application that provides a scalable and reliable, multitenant environment to automate processes with runbooks and manage configuration changes to Windows and Linux systems using Desired State Configuration (DSC) in Azure, other cloud services, or on-premises.

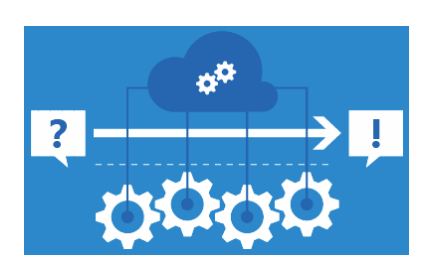

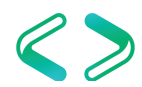

# Azure Runbook

**Types**: graphical runbook PowerShell runbook

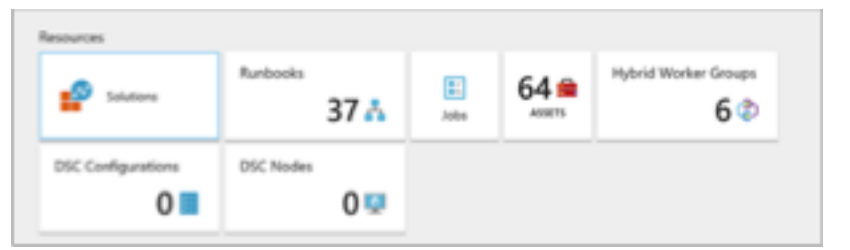

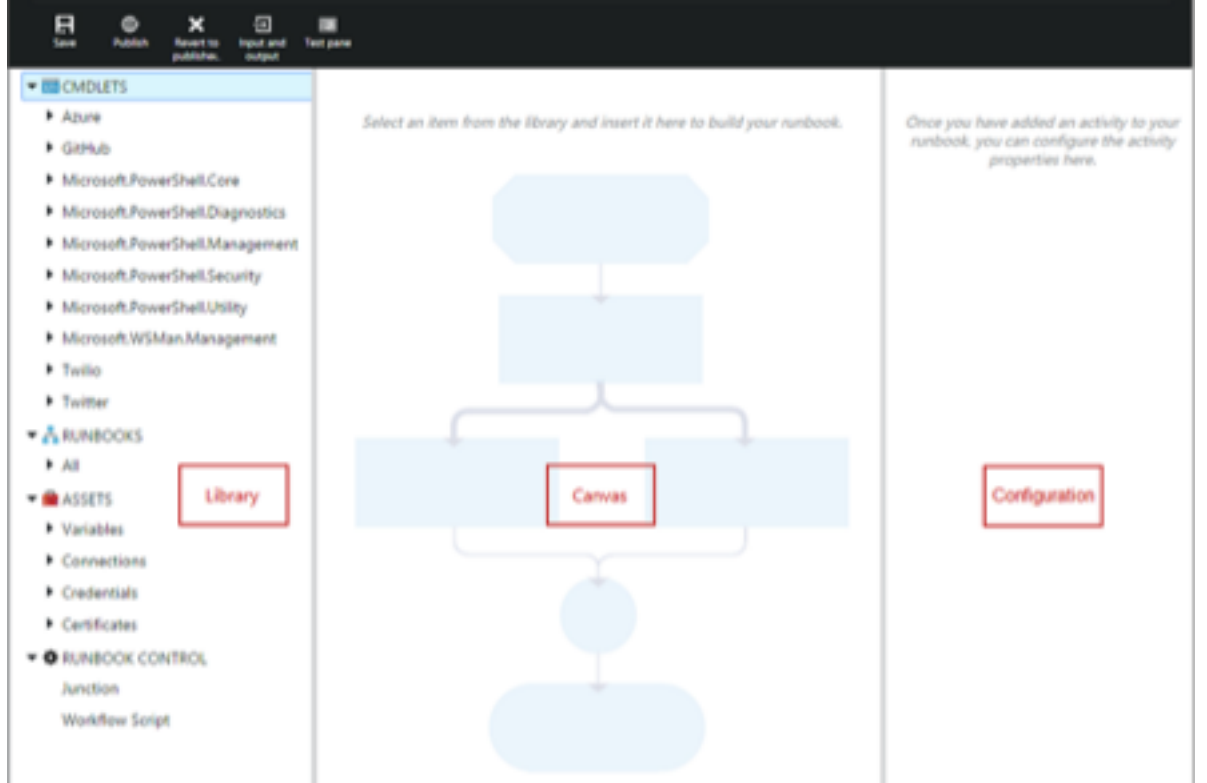

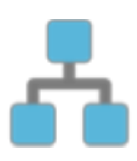

### Deep learing, machine learing and AI

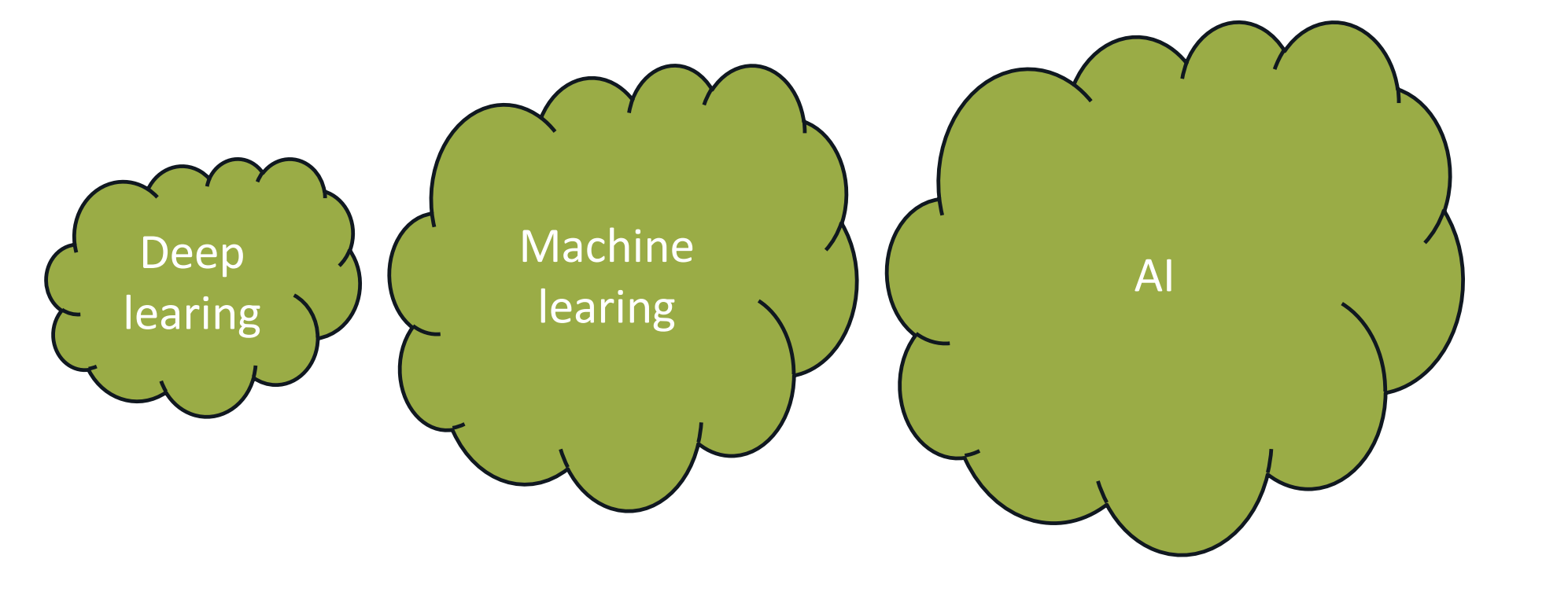

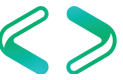

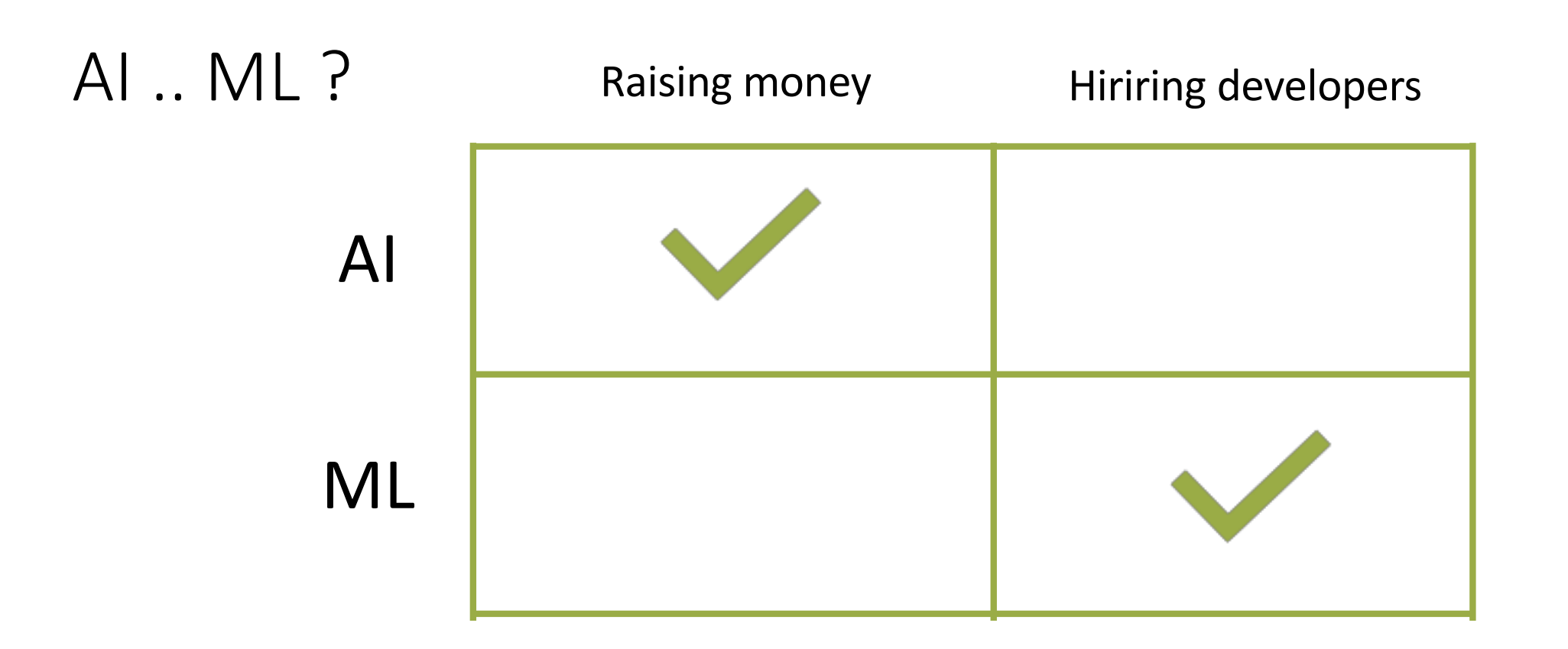

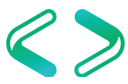

### Microsoft AI Platform

Use a comprehensive set of flexible AI services for any scenario, and enterprise-grade AI infrastructure that runs AI workloads anywhere at scale. Modern AI tools designed for developers and data scientists help you create AI solutions easily, and with maximum productivity.

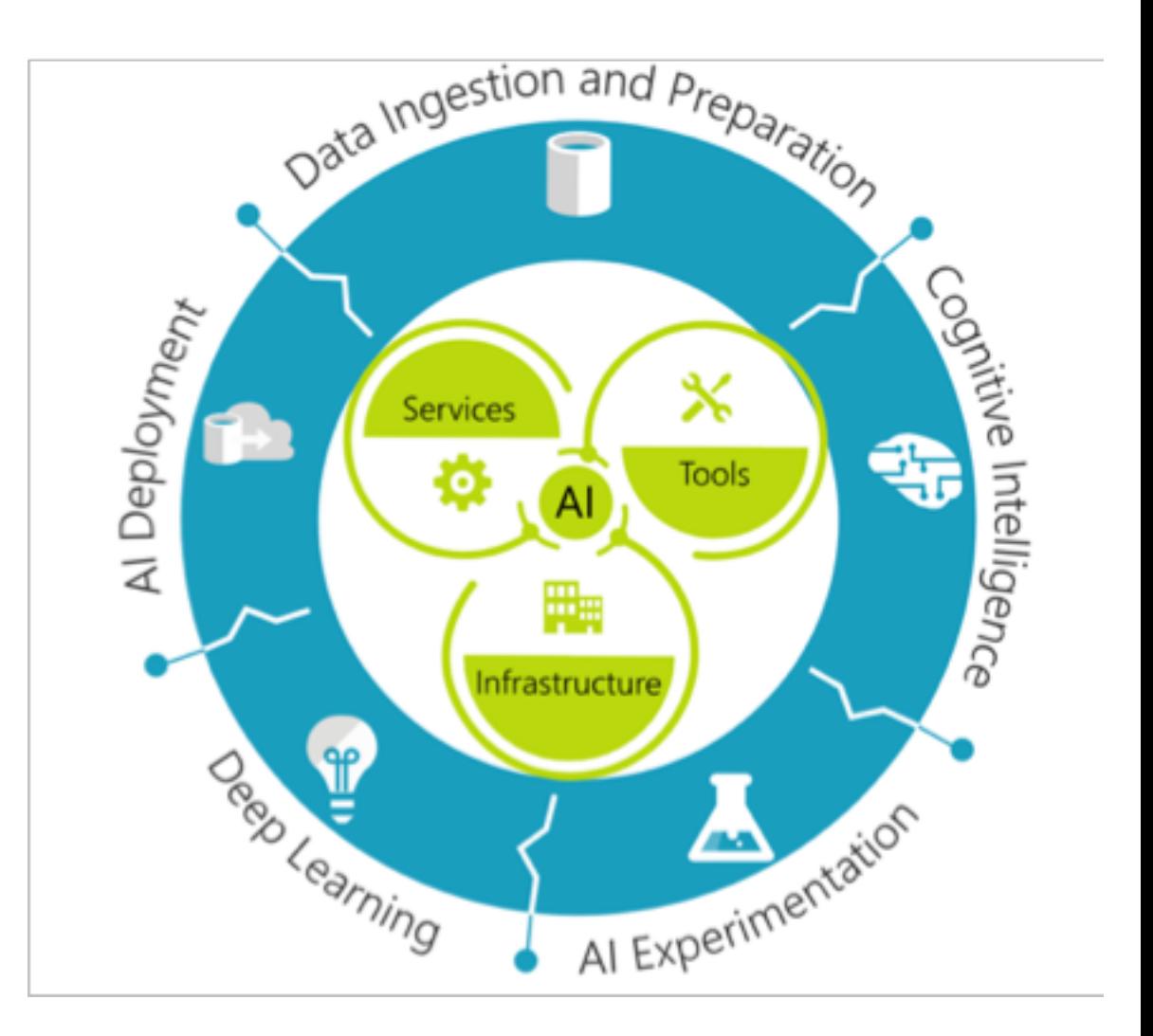

### AI Service (#Annainabox)

Accelerate the development of AI solutions with high-level services. Use your preferred approach adapted to your targeted scenario, and achieve maximum productivity and reliability.

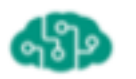

#### **Cognitive Services**

Use AI to solve business problems. Infuse your apps, websites, and bots with intelligent algorithms to see, hear, speak, and understand natural methods of communication.

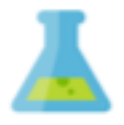

#### **Machine Learning Services**

Model AI algorithms and experiment with ease. Customize based on your requirements.

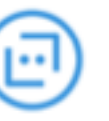

#### **Azure Bot Service**

Accelerate development for conversational AI. Integrate seamlessly with Cortana, Office 365, Slack, Facebook Messenger, and more.

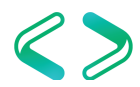

### AI Infrastructure

#### Al compute

Flexible compute services from virtually limitless scale to the edge.

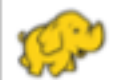

#### Apache Spark for Azure HDInsight

Take advantage of Apache Spark in the cloud for mission critical deployments.

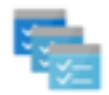

#### **Batch AI training**

Experience unlimited, elastic scale-out deep learning. Run large-scale, massively parallel GPU-enabled AI development.

#### Al on data

Al-enable your data platform

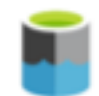

#### Data Lake Store

Run data transformations and AI on petabyte-scale.

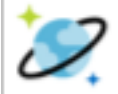

#### Azure Cosmos DB

Integrate AI with a globally distributed, multi-model database service.

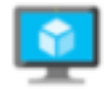

 $\mathbf{a}^0$ 

OO

#### Data Science Virtual Machines

Use a friction-free data science environment that contains popular tools for data exploration, modeling, and development activities.

#### Azure Container Service (AKS)

Scale and orchestrate containers using Kubernetes, DC/OS, or Docker Swarm.

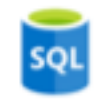

#### **SQL Database**

Use R, Python, and native machine learning in an industry-leading SQL DB.

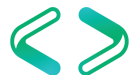

### AI Tools

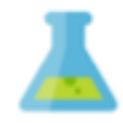

#### Machine Learning Studio

Easily build, deploy, and manage predictive analytics solutions

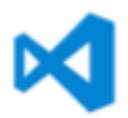

#### Visual Studio Code Tools for Al

Build, debug, test, and deploy AI with Visual Studio Code on Windows and Mac.

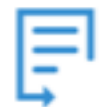

#### Other popular open source tools

Support for Jupyter Notebooks, PyCharm, and more.

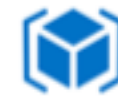

#### Azure Machine Learning Workbench

Visual Al-powered data wrangling, experimentation, and lifecycle management.

### **Azure Notebooks**

Organize your datasets and Jupyter Notebooks in a centralized library for data science and analysis.

### Al Toolkit for Azure IoT Edge

Deploy deep learning models and AI to run locally on IoT devices through pre-built models.

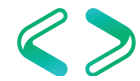

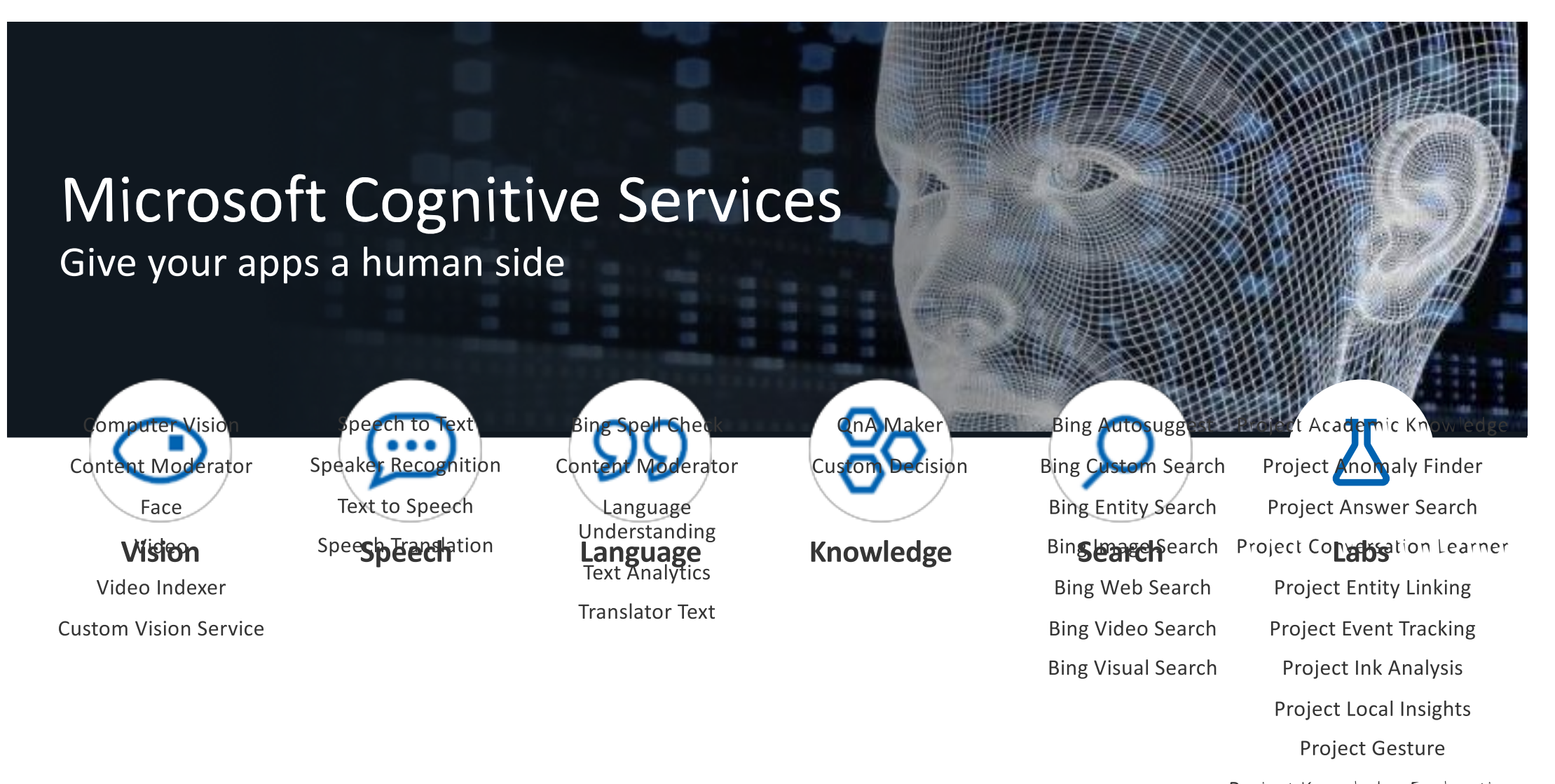

- Project Knowledge Exploration
	- **Project Personality Chat** 
		- **Project URL Preview**

# Microsoft Cognitive Services

Give your apps a human side

#### **Vision**

**Computer Vision Content Moderator** Face

Video

Video Indexer

**Speech** Speech to Text **Speaker Recognition Text to Speech Speech Translation** 

### Language

**Bing Spell Check** 

**Content Moderator** 

Language Understanding **Text Analytics** 

**Translator Text** 

### **Knowledge**

**QnA Maker Custom Decision** 

**Bing Autosuggest Bing Custom Search Bing Entity Search Bing Image Search Bing Web Search Bing Video Search Bing Visual Search** 

**Search** 

### Labs

Project Academic Knowledge **Project Anomaly Finder Project Answer Search Project Conversation Learner Project Entity Linking Project Event Tracking Project Ink Analysis Project Local Insights Project Gesture** 

#### **CUSTOMIZATION**

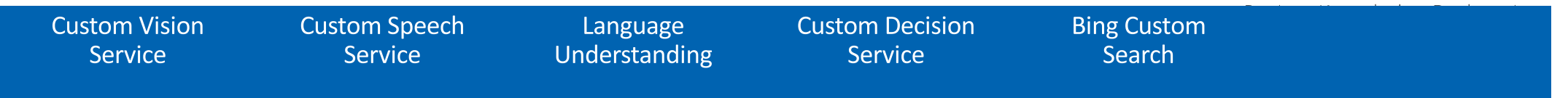

### Text Analytics

- Language detection Identify the language, 120 supported laguages
- Key phrase extraction Extract key pharses from a piece of text and retieve topics
- Sentiment analytics Understand if a record has positive or negative sentiment

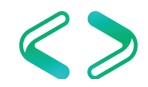

### Text Analytics

### Sentinent

The API returns a numeric score between 0 and 1. Scores close to 1 indicate positive sentiment and scores close to 0 indicate negative sentiment. Sentiment score is generated using classification techniques. The input features of the classifier include n-grams, features generated from part-of-speech tags, and word embeddings. English, French, Spanish and Portuguese text are supported.

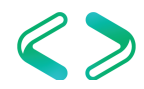

### Azure Machine Learning (#Annastyle)

 $\leftarrow$   $\rightarrow$  0  $\mid$ A Microsoft Azure Machine Learning  $\bullet$   $\bullet$   $\bullet$  $\bullet$ **Binary Classification: Direct marketing**  $\overline{ }$ In draft Properties 7  $\varphi$ Search experiment items ▲ Two-Class Boosted Decision Tree ⊕ Create trainer mode **Saved Datasets**  $\leftrightarrow$  Reader Single Parameter  $\Gamma$  Data Format Conversions Maximum number of leav...  $\equiv$ **B** Data Input and Output  $20$ Metadata Editor Minimum number of sam...  $\equiv$ α Data Transformation  $10$ **O** Feature Selection Ş Learning rate Project Columns  $\sqrt{\frac{1}{2}}$  Machine Learning  $0.2$ remove columns that are part ŗ. of the label OpenCV Library Modules Number of trees construct...  $100$ Python Language Modules **HE** Split Random number seed R Language Modules  $\sum_{\text{nl}}$  Statistical Functions Allow unknown categ... = Two-Class Boosted Decision T... Two-Class Support Vector Ma...  $\overline{O}$  Text Analytics G Web Service Deprecated **Han** Split Split Sweep Parameters Sweep Parameters Score Model Score Model Quick Help Creates a binary classifier using a boosted decision tree algorithm (more help...) Evaluate Model  $\Theta$   $\theta$   $\theta$   $\theta$   $\theta$   $\theta$ 

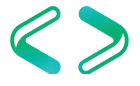

### 5 questions

- Is this A or B? uses classification algorithms
- Is this weird? uses anomaly detection algorithms
- How much? or How many? uses regression algorithms
- How is this organized? uses clustering algorithms
- What should I do now? uses reinforcement learning algorithms

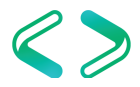

### How to

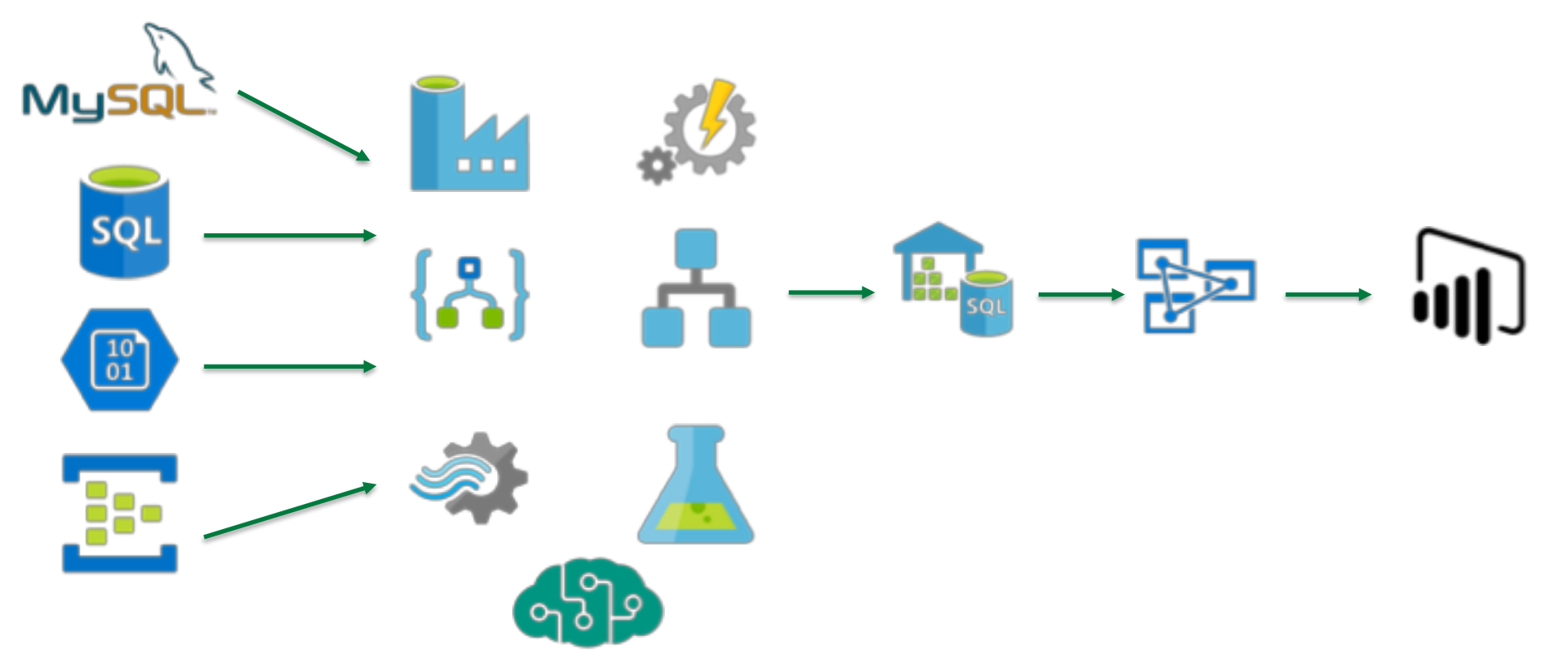

 $\&$ 

### BI landscape in Azure

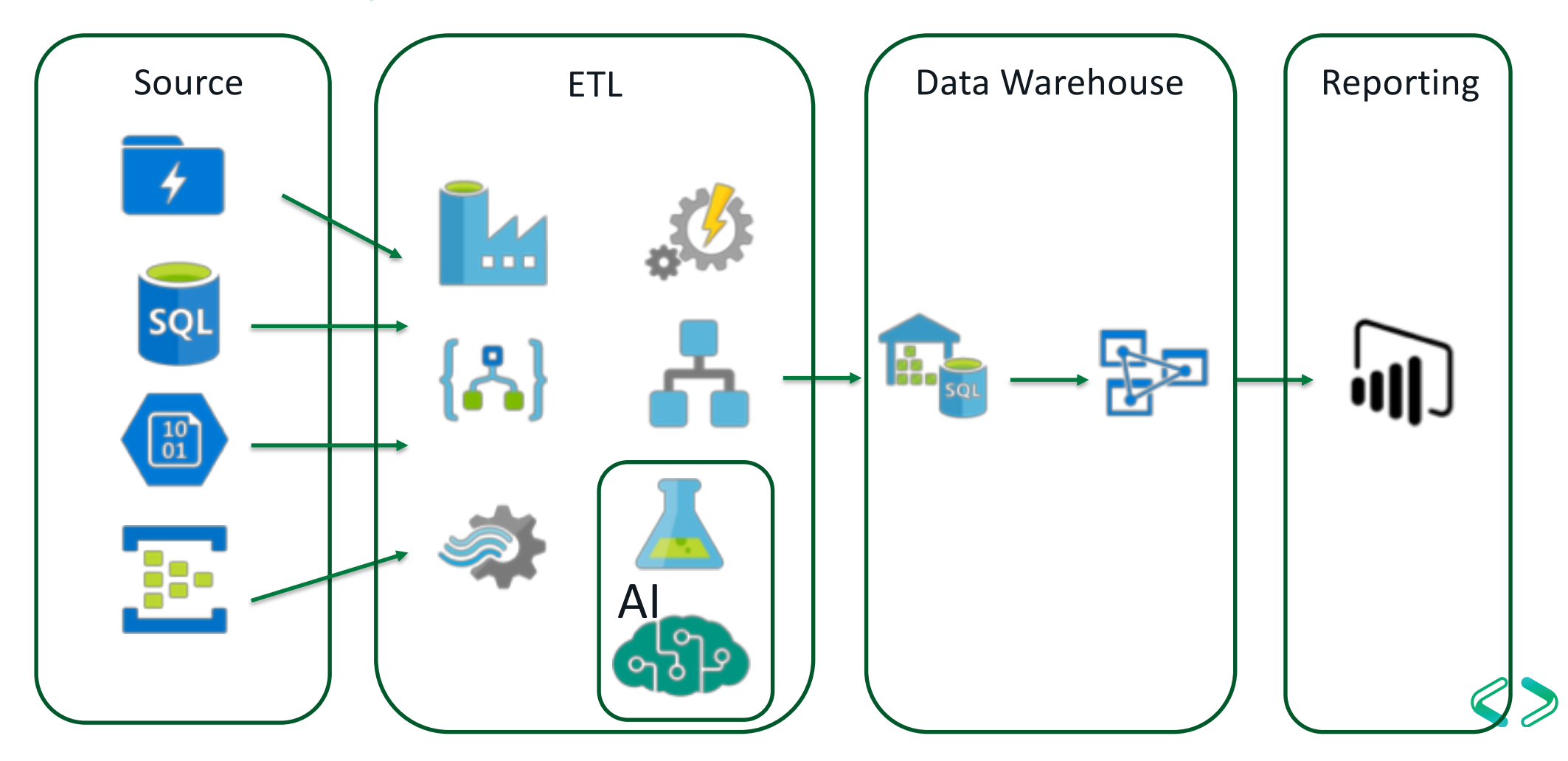

# Month 1 - 4

- Which tools are the right ones?
- POC
- First ETL with Data Facotry
- Create first reports in Power BI

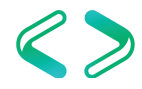

# Month 5 - 6

- Go live first company
- Build more reports
- Stabilization ETL process
- Present current status to management

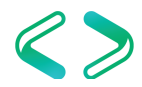

# Month 7 - 10

- Connect new data sources
- Azure ML
- Bulid more reports

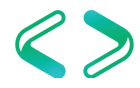

# Month 11

- Service time of DW
- Connect new data sources
- Bulid more reports

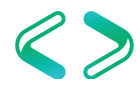

# Month 12

- Go live second company
- Stabilization ETL process
- Connect new data sources

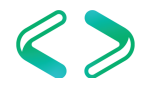

# Conclusion

- Have plan B
- If plan B fails have plan C
- If plan C fails have flight ticket somewhere nice or at least place to hide
- just kidding

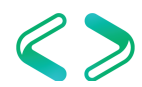

# Conclusion - pros

- Rethink of all your process and workflows
- Create development environments in minutes
- Short development time
- Develop in small size & scale up in production
- Test new technologies without of any special need of hardware
- Safe money

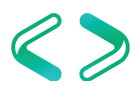

# Conclusion - pros

- Central logging of services
- Powershell as master language
- Releasetime of services (new features voting)
- Responsetime (questions / tickets)

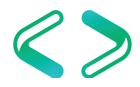

# Conclusion - cons

- Learn different languages
- Max 32 concurrent query Azure SQL DW
- Error messages
- SQL send mail
- TSQL in Azure SQL DW
- Database projects in Visual Studio for Azure SQL DW

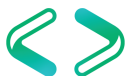

### Always keep in mind

- Use Key Vault for store credentials
- Error handling
- Notification
- Data delivery

# Question! Question?

### Thank you for your attention

**X** a.klein@consulting-bi.de **E** @SQL Alex **f** consulting-bi.de

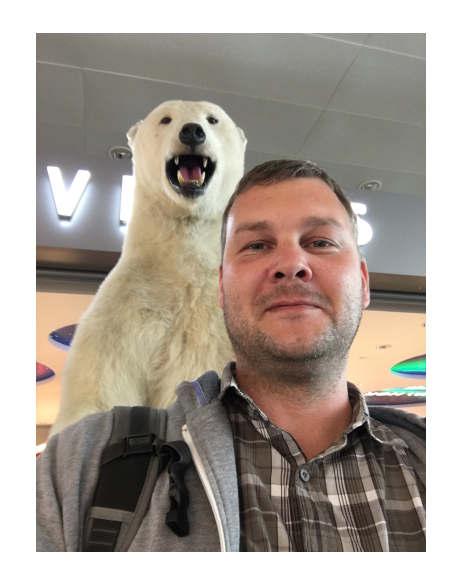

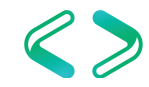

# Appendix

Azure BI & Reporting [https://azure.microsoft.com/de-de/blog/technical-reference-implementation-for-enterprise-bi-and](https://azure.microsoft.com/de-de/blog/technical-reference-implementation-for-enterprise-bi-and-reporting/)reporting/

Azure Logic App <https://docs.microsoft.com/en-us/azure/logic-apps/logic-apps-overview>

Azure Data Factory [https://azure.microsoft.com/en-us/services/data-factory](https://azure.microsoft.com/en-us/services/data-factory/)/

Azure SQL DW [https://docs.microsoft.com/en-us/azure/sql-data-warehouse/sql-data-warehouse-overview-what-i](https://docs.microsoft.com/en-us/azure/sql-data-warehouse/sql-data-warehouse-overview-what-is)s

Azure Analysis Services <https://docs.microsoft.com/en-us/azure/analysis-services/analysis-services-overview>

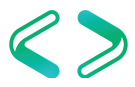